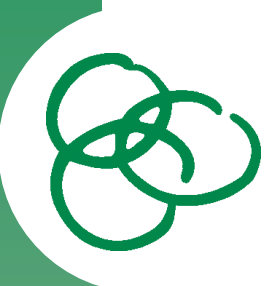

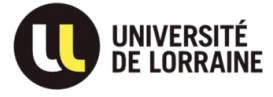

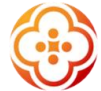

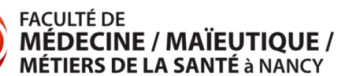

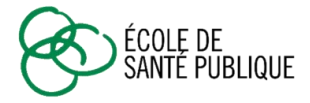

# **GUIDE** DE **CANDIDATURE**

Constitution du dossier de candidature en Licence 3ème année Sciences pour la santé, Parcours Santé publique en e-learning

**en 1 an** 

La saisie du dossier de candidature ne correspond pas à une inscription définitive.

A l'issue des renseignements fournis, vous aurez à déposer dans un espace dédié tous les documents utiles à cette candidature. Une fois le dossier validé, une commission pédagogique l'examine et se réserve le droit de donner son avis (accepté, refusé ou réorienté).

# **SOMMAIRE**

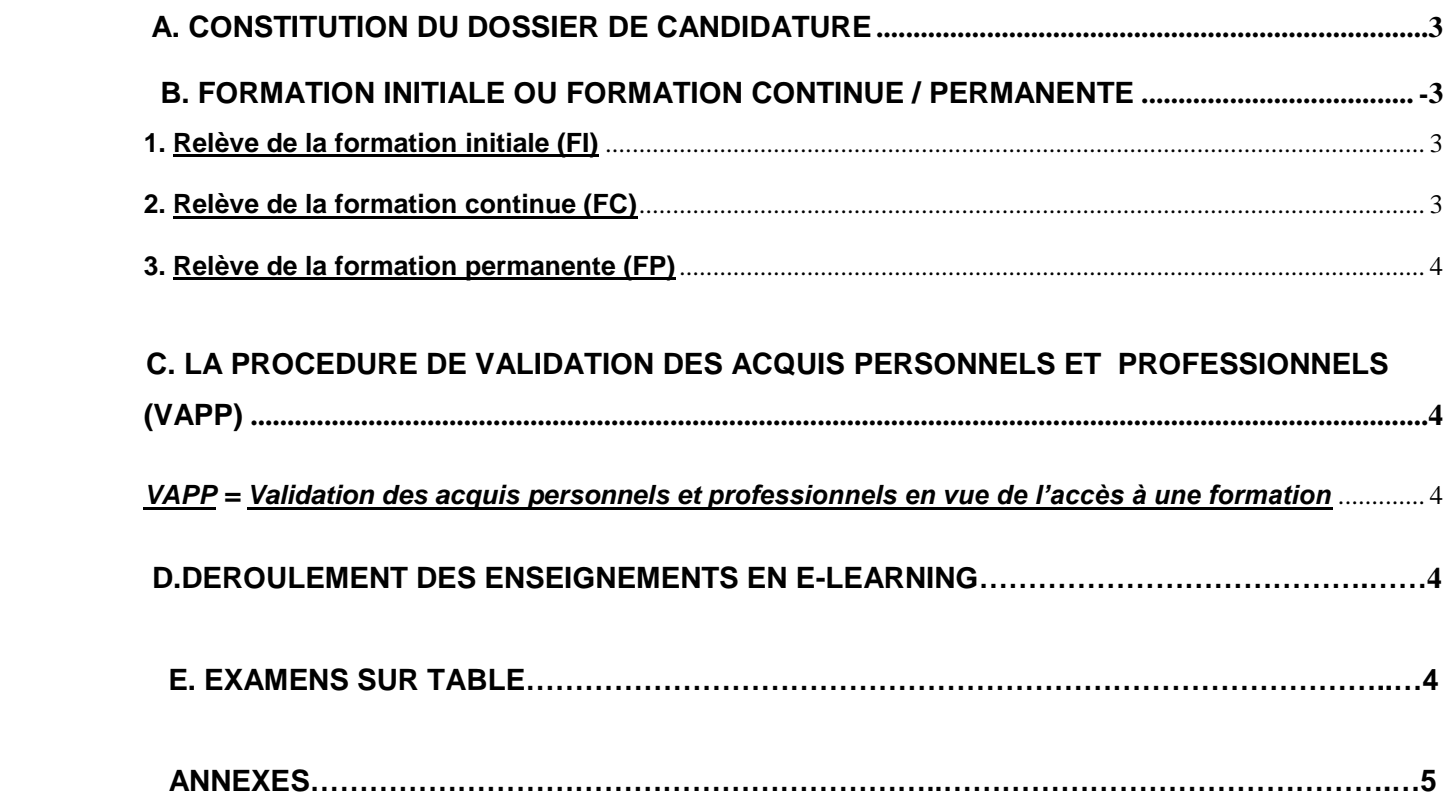

Ce guide est à destination des personnes qui souhaitent déposer un dossier de candidature en Licence 3<sup>ème</sup> année Sciences pour la santé, option Santé publique, enseignée en e-learning, via une plateforme internet.

Les personnes qui souhaitent déposer un dossier de candidature en Licence 3<sup>ème</sup> année Sciences pour la santé, option Santé publique, enseignée en présentiel à Nancy (réservée aux étudiants en formation initiale – voir chapitre C), ne doivent pas passer par cette procédure, mais s'adresser à Mme Colette JEANDEL au 03.72 74 62 57 ou par mail : colette.jeandel@univ-lorraine.fr

## **A. CONSTITUTION DU DOSSIER DE CANDIDATURE**

Les documents ci-dessous doivent être déposés dans l'espace dédié :

- Un curriculum vitae
- Une lettre de motivation
- Les diplômes obtenus après le baccalauréat (ou attestations de réussite certifiées et signées par l'établissement) (+ une traduction en français s'ils sont rédigés dans une autre langue)
- Les relevés de notes correspondant aux diplômes obtenus (+ une traduction en français s'ils sont rédigés dans une autre langue)
- Une photocopie de la carte nationale d'identité ou du passeport en cours de validité
- Engagement de prise en charge des frais de formation continue (pour les candidats bénéficiant d'une prise en charge employeur ou organisme de financement)

#### **B. FORMATION INITIALE OU FORMATION CONTINUE / PERMANENTE**

Nos formations peuvent être proposées en formation initiale, continue et permanente. Quelle est la différence entre ces modalités ?

#### **1. Relève de la formation initiale (FI)**

Toute personne qui a terminé ou interrompu son cursus de formation initiale depuis moins de deux années universitaires.

Un cursus initial est terminé à la fin de l'année de dernière inscription au diplôme principal après le bac.

*Exemple : sera encore en FI en septembre 2024, tout étudiant dont la 1ère inscription universitaire en FI, telle que définie plus haut, a eu lieu en 2022-2023, quelle que soit la date du diplôme obtenu dans cette année 2023.*

Tout étudiant en FI devra s'acquitter **IMPERATIVEMENT** de la **CVEC** (Contribution Vie Etudiante et de Campus : [https://cvec.etudiant.gouv.fr/\)](https://cvec.etudiant.gouv.fr/) pour pouvoir s'inscrire en Faculté.

#### **2. Relève de la formation continue (FC)**

Toute personne qui ne relève pas de la formation initiale et dont la formation est financée par l'employeur ou un organisme.

*L'employeur ou l'organisme complète le formulaire engagement de prise en charge des frais de formation continue (cf annexes) et le renvoie par mail à l'adresse suivante : medecine-esp-info-inscription@univ-lorraine.fr*

#### **3. Relève de la formation permanente (FP)**

Toute personne qui ne relève pas de la formation initiale et qui finance elle-même la formation.

Les tarifs en formation continue et permanente sont identiques (cf site de l'Ecole de Santé [Publique\)](http://medecine.univ-lorraine.fr/fr/ecole-sante-publique/les-formations/licence-3)

#### **C. LA PROCEDURE DE VALIDATION DES ACQUIS PERSONNELS ET PROFESSIONNELS**  *VAPP = Validation des acquis personnels et professionnels en vue de l'accès à une formation*

Cette procédure s'adresse aux personnes qui n'ont pas le niveau requis, mais peuvent justifier d'une expérience personnelle et professionnelle dans des domaines en rapport avec le diplôme visé.

Ce [dossier VAPP](https://applications-esp.medecine.univ-lorraine.fr/candidature/doc/Dossier_VAP_Universite_de_Lorraine_.pdf) sera à envoyer par mail à l'adresse suivante : [medecine-esp-info](mailto:medecine-esp-info-inscription@univ-lorraine.fr)[inscription@univ-lorraine.fr](mailto:medecine-esp-info-inscription@univ-lorraine.fr)

#### **D. DEROULEMENT DES ENSEIGNEMENTS EN E-LEARNING**

Le e-learning est une modalité d'enseignement via une plate forme internet ARCHE dédiée. Les enseignements sont composés d'Unités d'Enseignement (UE) auxquelles sont adossés des ECTS. Vous faites alors partie d'une classe virtuelle composée de groupes (entre 15 et 20 étudiants) encadrés par un référent qui a pour mission de vous accompagner dans l'apprentissage des connaissances. Des forums et des échanges sous forme de chats ou visioconférences (TEAMS) sont proposés avec votre référent.

Chaque UE est proposée en accompagnement sur une durée de 8 à 12 semaines. Elles restent consultables toute l'année universitaire.

Les formations sont évaluées soit en contrôle continu (CC) soit en contrôle terminal (CT). Afin de valider vos connaissances en Contrôle continu en e-learning des activités sont proposées. Elles apparaissent sous les formes suivantes :

- **ACC activités en contrôle continu** Elles sont notées par le référent et rentrent dans la moyenne de l'UE
- **AT activités tutorées** Elle sont corrigées par le référent individuellement ou collectivement mais pas notées
- **AAF Activités en auto formation** Ces activités ne sont ni corrigées ni notées.

Une période de révisions est programmée au cours de chaque semestre (novembre et mars) sous forme de visioconférences. Elle consiste à retravailler et à approfondir les notions vues dans chacune des unités d'enseignement de chaque semestre.

#### **E. EXAMENS SUR TABLE**

Les examens se déroulent en fin de chaque semestre (décembre, mars et en seconde session en juin). Ils sont organisés à Nancy impérativement.

Les dates d'examen sont définitives et fixées dès le début de l'année universitaire. En aucun cas, elles ne peuvent être modifiées.

#### **Pour les étudiants étrangers :**

**Attention : Pour tous vos déplacements dans le cadre de vos examens sur table à Nancy, il est vivement recommandé d'anticiper votre demande de visa plusieurs mois à l'avance.**

Version du 29/03/2024 5

# **ANNEXES**

## **Plannings à titre informatif sous réserve de modifications**

<sup>3</sup> L3 ET Option. **Economie de la santé Activité de synthèse ET 100**

Version du 05 mars 2024 (sous réserve de modifications)

**Etudiants** 

×.

t.

autre L3<br>autres L3 **Examens**<br>autres L3 **Examens** 

**3 crédits 9 crédits**

**6 crédits<br><mark>les activités sont à rendre les mardis</mark> en activité tutorée<br>ACC = Activité en contrôle continu / AT = Activité tutorée** 

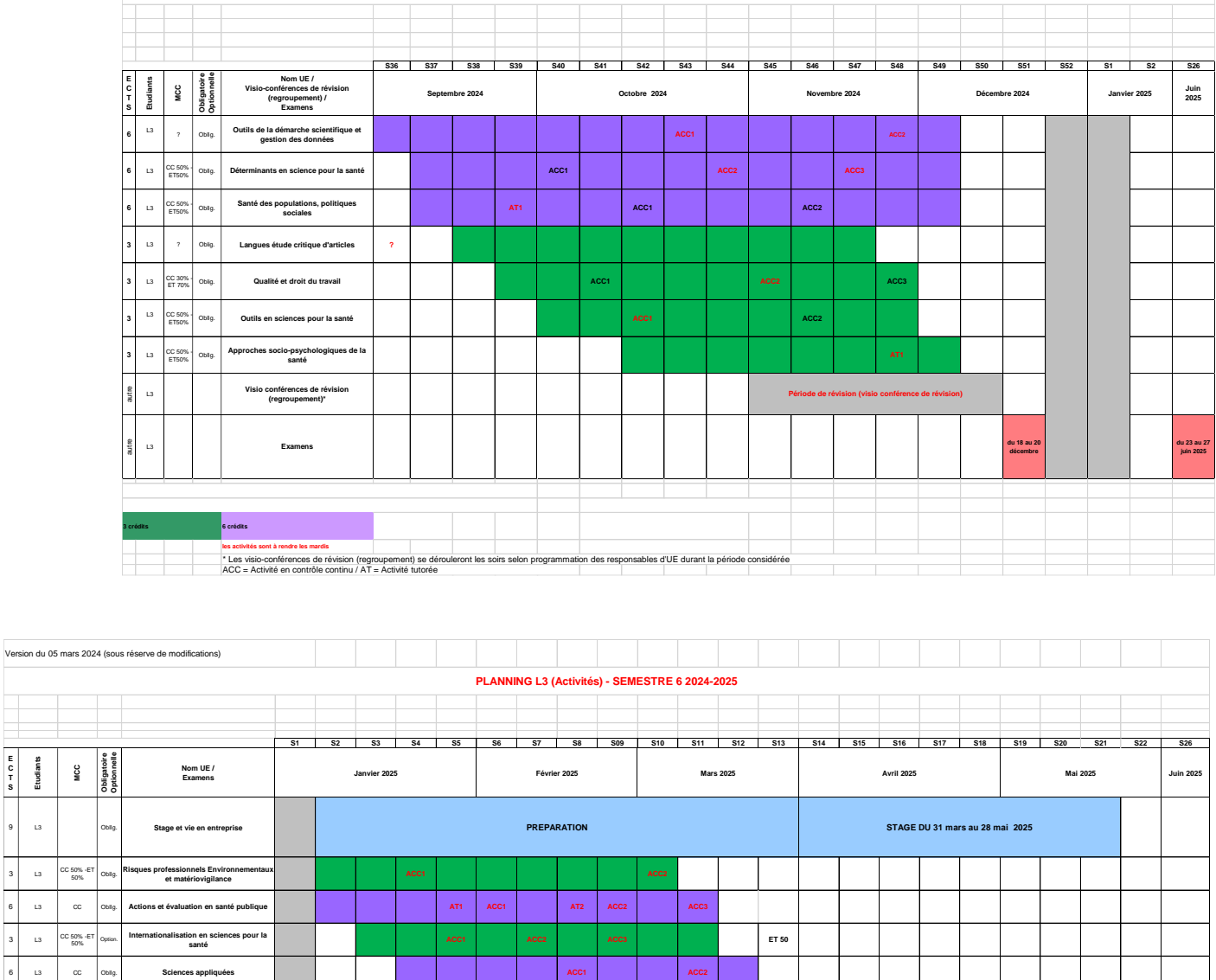

**du 26 mars au 28 mars au 28 mars 2025**<br>2025

**PLANNING L3 (Activités) - SEMESTRE 5 2024-2025**

**du 23 au 27 juin 2025**

## **Prise en charge des frais de formation continue**

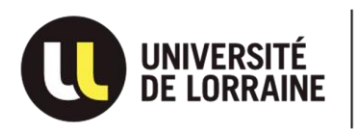

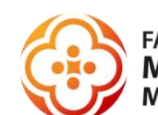

**FACULTÉ DE** MÉDECINE / MAÏEUTIQUE /<br>MÉTIERS DE LA SANTÉ à NANCY

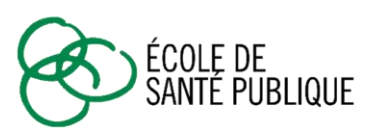

#### **ENGAGEMENT de PRISE EN CHARGE des FRAIS DE FORMATION CONTINUE\* Année universitaire 2024-2025**

**Formation choisie :** 

**Nom : Prénom :** 

Nom marital :

Adresse personnelle :

Courriel :

Les renseignements demandés au verso de ce formulaire revêtent un **caractère obligatoire** car ils vont permettre d'établir la convention de formation passée entre l'organisme financeur de votre formation et l'Université de Lorraine pour le compte de la Faculté de Médecine et l'Ecole de Santé Publique.

Votre inscription sera considérée comme définitive :

- Après l'avis favorable émis par la commission pédagogique,
- Après le retour de la convention dûment signée,

Date et signature : ..............................................................................................................................

\* Prise en charge des frais de formation par l'employeur ou un organisme

#### **DEMANDE D'ETABLISSEMENT d'UNE CONVENTION DE FORMATION ORGANISME SIGNATAIRE DE LA CONVENTION DE FORMATION**

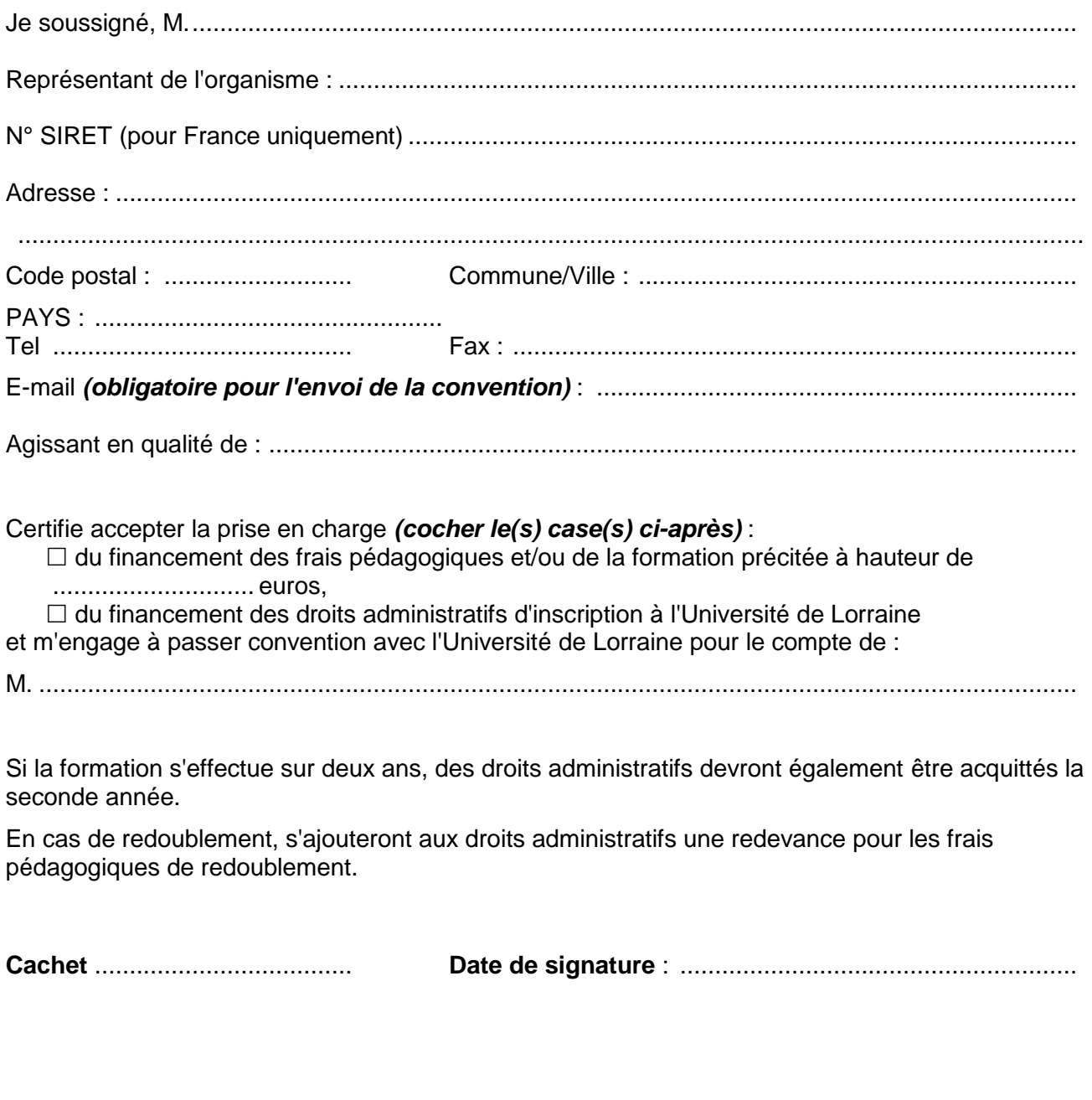

# **Adresse de facturation (si différente)**

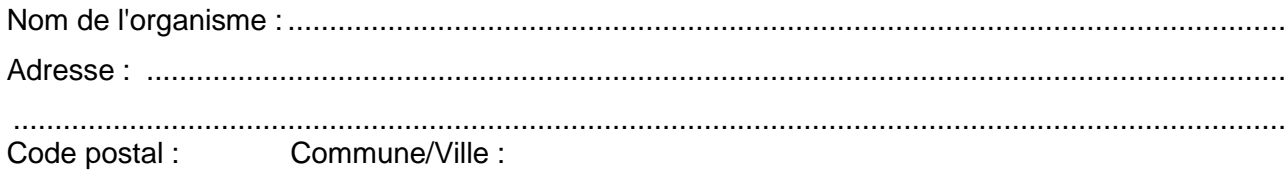